# Test the Greek support for Babel

### Günter Milde

### March 17, 2023

Test the support for the Greek language as defined in the file greek.ldf (source greek.dtx).

### **Contents**

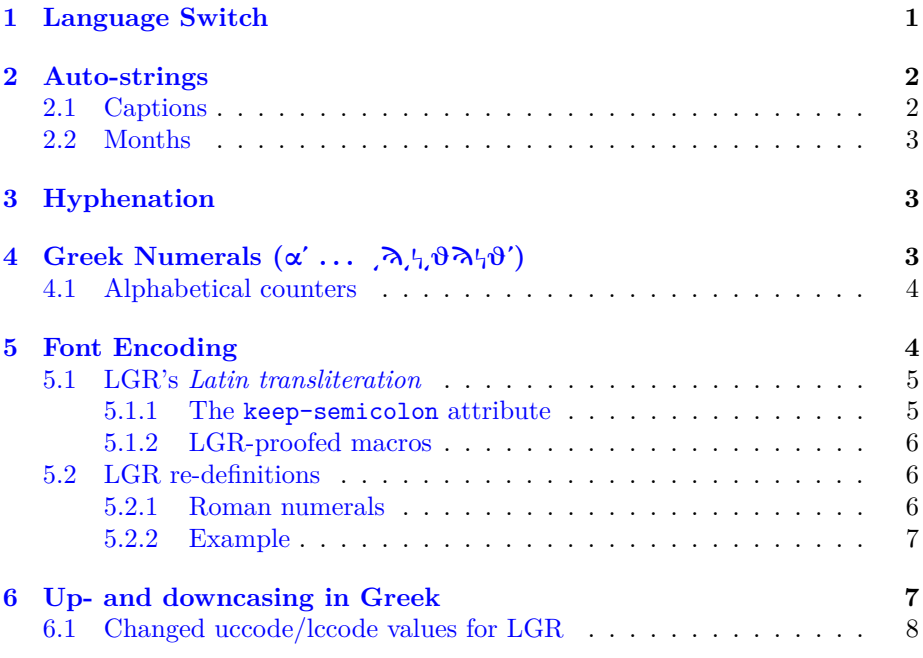

# <span id="page-0-0"></span>**1 Language Switch**

The declaration \selectlanguage switches between languages.

Τί φήις; ῾Ιδὼν ἐνθέδε παῖδ' ἐλευθέραν τὰς πλησίον Νύμφας στεφανοῦσαν, Σώστρατε, ἐρῶν άπῆλθες εὐθύς;

**Warning: With 8-bit TeX, Latin letters and some symbols in the input are mapped to Greek equivalents!**. Without precautions, quotes copied from external sources (like this Wikpedia entry about the question mark) may come out simply wrong:

Το ερωτηματικό (ελλ. ; , λατ. ;) είναι το σημείο στίξης το οποίο τοποθετείται στο τέλος κάθε ευθείας ερωτηματικής πρότασης σε πολλές γλώσσες.

See section [5.1](#page-4-0) for remedies.

The command \foreignlanguage sets its second argument in the language specified as first argument. This is intended for short text parts or single words like Βιβλιοθήκη.

Input may use literal Greek characters  $(\alpha \dots \Omega)$ , LICR macros  $(\alpha \dots \Omega)$ , or the Latin transliteration  $(\alpha \dots \Omega)$  defined by the LGR font encoding (if LGR is used).

There should be no inserted space before or after the language switch (this may happen if there are unescaped linebreaks in the font or language definitions):

> Change script with \ensuregreek: |δοῦλος|. Change language with \foreignlanguage: |δοῦλος|. Change language with \selectlanguage: |δοῦλος|.

# <span id="page-1-0"></span>**2 Auto-strings**

*Babel* defines macros for several autogenerated strings so that they may appear in the choosen language. *Babel-greek* uses  $LICR<sup>1</sup>$  $LICR<sup>1</sup>$  $LICR<sup>1</sup>$  macros in order to let the string macros work independent of the font encoding.

#### Περίληψη

Look for the abstract name. Today is 17 Μαρτίου 2023.

Show the auto-strings for language variant "polutoniko".

### <span id="page-1-1"></span>**2.1 Captions**

Περίληψη, βλέπε ἐπίσης, Παράρτημα, Βιβλιογραφία, Κοινοποίηση, Κεφάλαιο, Περιεχόμενα, Συνημμένα, Σχῆμα, Γλωσσάρι, Πρὸς, Εὑρετήριο, Κατάλογος Σχημάτων, Κατάλογος Πινάκων, Σελίδα, Μέρος, Πρόλογος, ᾿Απόδειξη, ᾿Αναφορὲς, βλέπε, Πίνακας

Test correct upcasing (dropping of accents):

ΠΕΡΙΛΗΨΗ, ΒΛΕΠΕ ΕΠΙΣΗΣ, ΠΑΡΑΡΤΗΜΑ, ΒΙΒΛΙΟΓΡΑΦΙΑ, ΚΟΙΝΟΠΟΙΗΣΗ, ΚΕΦΑΛΑΙΟ, ΠΕΡΙΕΧΟΜΕΝΑ, ΣΥΝΗΜΜΕΝΑ, ΣΧΗΜΑ, ΓΛΩΣΣΑΡΙ, ΠΡΟΣ, ΕΥΡΕΤΗΡΙΟ, ΚΑΤΑΛΟΓΟΣ ΣΧΗΜΑΤΩΝ, ΚΑΤΑΛΟΓΟΣ ΠΙΝΑΚΩΝ, ΣΕΛΙΔΑ, ΜΕΡΟΣ, ΠΡΟΛΟΓΟΣ, ΑΠΟΔΕΙΞΗ, ΑΝΑΦΟΡΕΣ, ΒΛΕΠΕ, ΠΙΝΑΚΑΣ

<span id="page-1-2"></span><sup>1</sup>LaTeX internal character representation

#### <span id="page-2-0"></span>**2.2 Months**

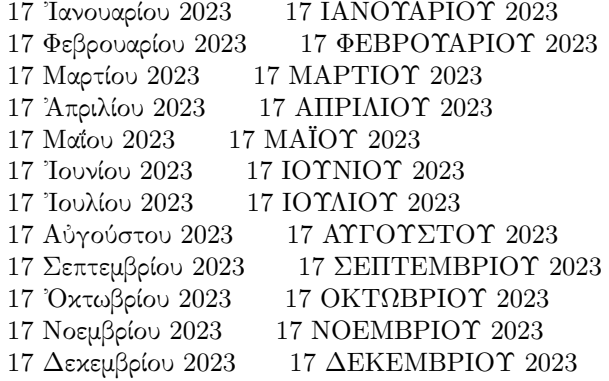

# <span id="page-2-1"></span>**3 Hyphenation**

Patterns for the Greek language variants:

```
monotonic: \lambda1@monogreek = 56
polytonic: \leq 20 polygreek = 16
ancient: \lambdal@ancientgreek = 4
```
current:  $\text{logreek} = 16$ 

Greek paragraph:

mo-no-to-nic: Ευ-ρε-τήριο, ε-πίσης, Α-πόδει-ξη polytonic: Ε-ὑρε-τήριο, ἐπίσης, ᾿Α-πόδει-ξη ancient: Ε-ύρε-τήριον, ώσα-ύτως, Ά-πόδει-ξις

English paragraph with Greek text (\foreignlanguage{greek}):

mono-tonic: Ευ-ρε-τήριο, ε-πίσης, Α-πόδει-ξη polytonic: Ε-ὑρε-τήριο, ἐπίσης, ᾿Α-πόδει-ξη ancient: Ε-ὑρε-τήριον, ὡσα-ύτως, ᾿Α-πόδει-ξις

English paragraph with Greek script (\ensuregreek): no hypenation

mono-tonic: Ευ-ρετήριο, επίσης, Απόδειξη polytonic: Εὑρετήριο, ἐπίσης, ᾿Απόδειξη ancient: Εὑρετήριον, ὡσαύτως, ᾿Απόδειξις

# <span id="page-2-2"></span>**4 Greek Numerals (**αʹ **. . .** ͵ϡ͵ϟ͵θϡϟθʹ**)**

*Babel-Greek* provides the macros \greeknumeral and \Greeknumeral for the conversion of Arabic numbers from 1 to 999 999 into their Greek counterparts (α', β', γ', ...,  $\lambda_1 \vartheta \lambda_1 \vartheta'$ ). See [babel-greek-doc](babel-greek-doc.html#greek-numerals) for the formation rules and configuration options and test-greeknum.pdf for samples.

Examples:

36 = λς' 94 =  $\frac{1}{9}$ ' 678 = χοη' 2002 =  $\beta$ β' 923090 =  $\lambda$ χγ $\gamma'$ 

 $36 = \Lambda \mathbb{C}$ <sup>'</sup>  $94 = \frac{1}{\Lambda}$ '  $678 = \text{XOH}'$   $2002 = \text{BB}'$   $923090 = \text{A.K.F'}$ 

Users can redefine the macros \greeknumeralsix and \greeknumeralSix as well as \greeknumeralninety \greeknumeralNinety to configure the used symbols.

If a font misses glyphs for the Greek numeral signs, subsitute characters may be defined with the macros \textdexiakeraia and \textaristerikeraia.

Example (use "archaic kappa", "varstigma" with pdftex and substitute chars for the numeral signs with Xe/LuaTeX):

$$
36 = \lambda \tau'
$$
 94 =  $9\delta'$  678 =  $\chi$ on' 2002 =  $\beta\beta'$  923090 =  $\lambda \chi \gamma$ °  
36 =  $\Lambda \xi'$  94 =  $9\Delta'$  678 = XOR' 2002 =  $\beta$ B' 923090 =  $\lambda \kappa$ 

The macro \Grtoday produces the current date with the month and the day as greek numerals. Today is ΙΖʹ Μαρτίου ͵ΒΚΓʹ.

#### <span id="page-3-0"></span>**4.1 Alphabetical counters**

In line with Greek typographical tradition (and to avoid messed up alphabetical counters with LGR fonts), *babel-greek* changes the internal LaTeX commands \@alph and \@Alph to use Greek numerals inside Greek text parts (see section [5.2](#page-5-1) for an example).

### <span id="page-3-1"></span>**5 Font Encoding**

TeX's standard 8-bit text fonts don't provide for Greek characters. Every language switch to greek calls the \extrasgreek language hook which in turn calls \greekscript to ensure a Greek-supporting font encoding (LGR or TU). With the current setup, this document uses

- LGR as \greekfontencoding,
- T1 as \latinencoding, and T1 inside \ensureascii.

If \greekfontencoding is LGR, *babel-greek* performs additional setup steps to fix issues with the Latin transliteration (see below). If it is TU, *babel-greek* loads Greek LICR definitions from the file tuenc-greek.def<sup>[2](#page-3-2)</sup>.

Switching to a font encoding supporting the Greek script is possible without switching the Babel language using the declarations \greekscript (no switch if the current encoding supports the Greek script (e.g. the Unicode font encodings TU and PU) or \greektext (always switch to LGR) and the corresponding functions **\ensuregreek** and **\lgrfont**.<sup>[3](#page-3-3)</sup> These commands also work in the middle of a paragraph or word:  $\Phi$ ίλων τοῦ TeX (ΕΦΤ) – Friends (Φίλων) of TeX.

<span id="page-3-2"></span><sup>2</sup>Provided by *[greek-fontenc](https://ctan.org/pkg/greek-fontenc)* since version 0.14 (2020-02-28)

<span id="page-3-3"></span><sup>&</sup>lt;sup>3</sup>Hyphenation patterns are not changed, check for wrong hyphenations.

#### <span id="page-4-0"></span>**5.1 LGR's** *Latin transliteration*

LGR has Greek characters in the slots reserved for Latin characters and other symbols in a TeX *standard text font encoding*. This allows the use of a *Latin*  $transliteration$  for the input of Greek characters<sup>[4](#page-4-2)</sup>, however, characters that should be printed as Latin characters must be protected from conversion by a font encoding switch, either selecting a different language or wrapping them with \ensureascii (provided by the Babel core), that sets its argument using an ASCII-compatible font encoding. The legacy declaration \latintext switches the font encoding to \latinencoding.

With the Unicode font encoding TU, Latin characters can be used in Greek text parts and the Latin transliteration does not work (but see the last example below).

The following quote (with the Babel language set to Greek) illustrates the problem:

Literal characters, words in the "foreign" script protected:

Φίλων τοῦ TeX (ΕΦΤ) – Friends (Φίλων) of TeX.

Unprotected ASCII characters come out as Greek characters with LGR:

Φίλων τοῦ ΤεΞ (ΕΦΤ) – Φριενδς (Φίλων) οφ ΤεΞ.

The Latin transliteration works in LGR but not TU:

Φίλων τοῦ TeX (ΕΦΤ) – Friends (Φίλων) of TeX.

The Latin transliteration can be used with also with Xe/LuaTeX, if the input text is wrapped in  $\left\{ \frac{5}{1} \right\}$  $\left\{ \frac{5}{1} \right\}$  $\left\{ \frac{5}{1} \right\}$  but may result in non-matching fonts and wrong hyphenation:

Φίλων τοῦ TeX (ΕΦΤ) – Friends (Φίλων) of TeX.

#### <span id="page-4-1"></span>**5.1.1 The keep-semicolon attribute**

The LGR font encoding uses the Latin question mark as input for the *erotimatiko* and maps the semicolon to a middle dot (*ano teleia*). As a result, Unicodeencoded texts that use the semicolon as *erotimatiko* end up with an *ano teleia* in its place:

The character 037E GREEK QUESTION MARK works with both, Xe/LuaTeX and 8-bit TeX. However it is deprecated and Unicode normalizes it to 003B SEMICOLON. This means that even texts wich use the GREEK QUESTION MARK may and up with SEMICOLON after drag-and-drop or other processing and with a middle dot in the final output.

With the keep-semicolon language attribute, 003B SEMICOLON is made active and inserts an *erotimatiko* also with LGR encoded fonts, if the text language is set to Greek:

<span id="page-4-2"></span> $^4$ see usage.pdf

<span id="page-4-3"></span><sup>5</sup>available, if the LGR encoding is loaded with the *[fontenc](https://ctan.org/pkg/fontenc)* package

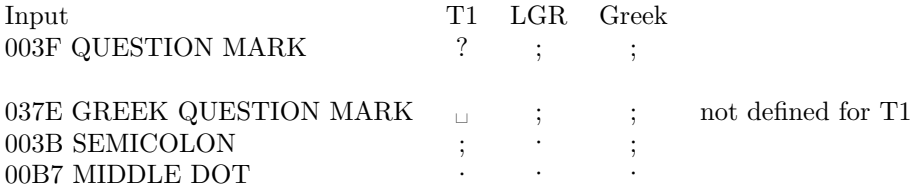

This attribute is ignored with Unicode fonts (where the SEMICOLON literal always prints a semicolon character).

Test in math mode: English: ab; *ab*; *a b,*(a;a;2), Greek: αβ; *ab*; *a b,*(a;α;2).

#### <span id="page-5-0"></span>**5.1.2 LGR-proofed macros**

*Babel-greek* provides LGR-local variants for some *TextCommand*s that rely on a standard text encoding.[6](#page-5-3) The fallback definitions for some *textcomp* symbols compose the symbols out of Latin letters. The fixes must not overwrite the selection of pre-composed symbols from *[textcomp](https://ctan.org/pkg/textcomp)* or TU (try copy and paste from the PDF output).

LGR fonts have a middle dot glyph at the place of the ampersand. The new *TextCommand* \textampersand always prints an ampersand.

English: (T1) ©®™ A&W English: ( $\Lambda$ ΓΡ) ©®™ Α&Ω Greek:  $(\Lambda$ ΓΡ) ©®<sup>™</sup> Α&Ω

#### <span id="page-5-1"></span>**5.2 LGR re-definitions**

The generic macro  $\&$  is re-defined inside Greek text parts to use the original definition in math mode and \textampersand in text mode.

#### <span id="page-5-2"></span>**5.2.1 Roman numerals**

Without fixes, Roman numerals are printed according to the Latin transliteration (including the conversion of "v" to a ZERO WIDTH NON-JOINER) if the font encoding is LGR:

T1: i, ii, iii, iv,  $\dots$ , mcmlxxv  $\Lambda$ ΓΡ: ι, ιι, ιιι, ι, ..., μςμλξξ

Roman numerals are used by the default document classes, e.g., in the third level of enumerations or as page numbers in the frontmatter of a book. They may move to auto-generated document parts like the ToC, (hyper)references, or an index.

As document authors cannot wrap page numbers in a ToC in \ensureascii, *Babel-greek* redefines the internal LaTeX commands \@roman and \@Roman to make Roman numberals LGR-proof. Unfortunately, this breaks Makeindex (cf. test-lgr-fixes.tex).

<span id="page-5-3"></span><sup>6</sup>These workarounds cannot be done in lgrenc.def from the *[greek-fontenc](https://ctan.org/pkg/greek-fontenc)* package because they are not allowed in a "font encoding definition file" [fntguide.pdf].

#### <span id="page-6-0"></span>**5.2.2 Example**

In Greek text parts, enumerated lists use Greek numerals in the second and fourth level and ASCII-proofed Roman numerals in the third level.

1. ιτεμ 1 (αʹ) ιτεμ 1.1 i. ιτεμ 1.1.1 Αʹ. ιτεμ 1.1.1.1 Βʹ. ιτεμ 1.1.1.2 Γʹ. ιτεμ 1.1.1.3 ii. ιτεμ 1.1.2

Setting the language back to English should restore the alphabetic numbering:

1. item 1

```
(a) item 1.1
      i. item 1.1.1
         A. item 1.1.1.1
         B. item 1.1.1.2
         C. item 1.1.1.3
     ii. item 1.1.2
```
More test of the LGR-redefinitions are in test-lgr-fixes.tex.

## <span id="page-6-1"></span>**6 Up- and downcasing in Greek**

Capital Greek letters have diacritics (except the dialytika and sub-iota) to the left (instead of above) and drop them in uppercase (except the dialytika), e.g.,  $\mu$ αΐστρος  $\mapsto$  ΜΑΪΣΤΡΟΣ. For literal Greek characters and accent macros, these rules are implemented and tested in the required package *[greek-fontenc](https://ctan.org/pkg/greek-fontenc)*.

Tonos and dasia mark a *hiatus* (break-up of a diphthong) if placed on the first vowel of a diphthong. A dialytika must be placed on the second vowel if they are dropped, e.g. άι, άυ, έι, ἄι, ἄυ, ἀυ, ἕι → ΑΪ, ΑΫ́, ΕΪ, ΑΪ, ΑΫ́, ΑΫ́, ΕΪ.

Some affected words:

άυλος  $\mapsto$  ΑΫ́ΛΟΣ, άυλος  $\mapsto$  ΑΫ́ΛΟΣ, μάινα 7→ ΜΑΪΝΑ, κέικ 7→ ΚΕΪΚ, ἀυπνία 7→ ΑΫΠΝΙΑ, ρωμέικα  $\mapsto$  ΡΩΜΕΪΚΑ.

With the pre-2022/06 \MakeUppercase, automatic upcasing of words with *hiatus* works correctly only if the accents are input as macro and the letters as macro or via the Latin transliteration.

With the current  $(2023/02/10)$  \MakeUppercase, it works for literal Unicode input and named accents. The \uccode changes are ignored.

#### <span id="page-7-0"></span>**6.1 Changed uccode/lccode values for LGR**

LGR encoded fonts define ligatures for characters with diacritics. To enable correct upcasing, *babel-greek* changes the uc/lccodes of some characters. Characters used to input diacritics are mapped to the "empty" character  $0x9f = 159$ .

To minimise side-effects (see below), uc/lccodes are only changed:

- if \greekfontencoding is a "short macro" expanding to  $LGR$ ,<sup>[7](#page-7-1)</sup>
- if the LaTeX version is older than 2022/06, as \uccodes are ignored by the \MakeUppercase implementation introduced in this version,
- for accents that are actually required in the selcected language variant (i.e. only for the *tonos*, if the language variant is the default "monotonic".

With \greekfontencoding LGR, LaTeX version 2020-10-01, and language vari-ant "polutoniko" we get for dialytika<sup>[8](#page-7-2)</sup>, sub-iota, tonos/oxia, varia, psili, and dasia:

 $\cdot$  ,  $\cdot$   $\cdot$   $\cdot$   $\mapsto$   $\cdot$   $\cdot$ 

*Composite command* definitions ensure that combined accents also work for accent characters "upcased" to the charcter No  $159 = 0x9f$ :

 $\phi$   $\phi$   $\phi$   $\phi$   $\phi$   $\alpha$   $\alpha$   $\alpha$   $\alpha$   $\alpha$   $\beta$   $\gamma$   $\gamma$   $\gamma$   $\gamma$   $\gamma$   $\alpha$   $\alpha$   $\alpha$   $\beta$   $\alpha$ 

With babel-greek versions up to 1.11, using the tilde for the *perispomeni* accent inside \MakeUppercase led to a

```
Package inputenc Error: Invalid UTF-8 byte "9F
```
(even without loading *inputenc* and with \UseRawInputEncoding).[9](#page-7-3) Version 1.12 fixes the issue so that all three input variants work again (with LaTeX versions up to  $2022/06$ <sup>[10](#page-7-4)</sup>

 $\tilde{u}$   $\tilde{u}$   $\tilde{v}$   $\mapsto$   $\Upsilon$   $\Upsilon$ 

The changed uc/lccodes have strange effects on Latin text parts in Greek paragraphs if only the encoding is switched:

English: Let's see: " | ' ' > <  $\mapsto$  LET'S SEE: " | ' ' > <  $\text{Nensures}$ : Let's see: " | ' ' > <  $\leftrightarrow$  LET§S SEE: " | § § § §

To limit the effect on, e.g., section headings (which are printed capitalised with the "headings" style), uccodes for "v" (zero-width space) and "c" (final sigma)

<span id="page-7-4"></span><span id="page-7-3"></span><sup>9</sup>cf. [LaTeX News 28](https://www.latex-project.org/news/latex2e-news/ltnews28.pdf)

<span id="page-7-1"></span><sup>&</sup>lt;sup>7</sup>i.e. not in documents using Unicode fonts unless \greekfontencoding is explicitly set to LGR before loading *babel-greek*

<span id="page-7-2"></span><sup>8</sup>Unless followed by a to-be accented vowel, the quotation mark " is converted to an upper right apostrophe by LGR.

 $10$ The implementation of \MakeUppercase introduced in the 2022/06 LaTeX release, cf. [LaTeX News 35,](https://www.latex-project.org/news/latex2e-news/ltnews35.pdf) works (almost) fine with literal input but currently fails with the Latin transliteration and standard accent macros.

are not changed. Use \textcompwordmark instead of v and autosigma (s) instead of c in text parts that could/should become upcased, e.g.,  $\alpha v \varsigma \mapsto \widetilde{A} \Upsilon \Sigma$ not αυς  $\mapsto$  Α"Υ".